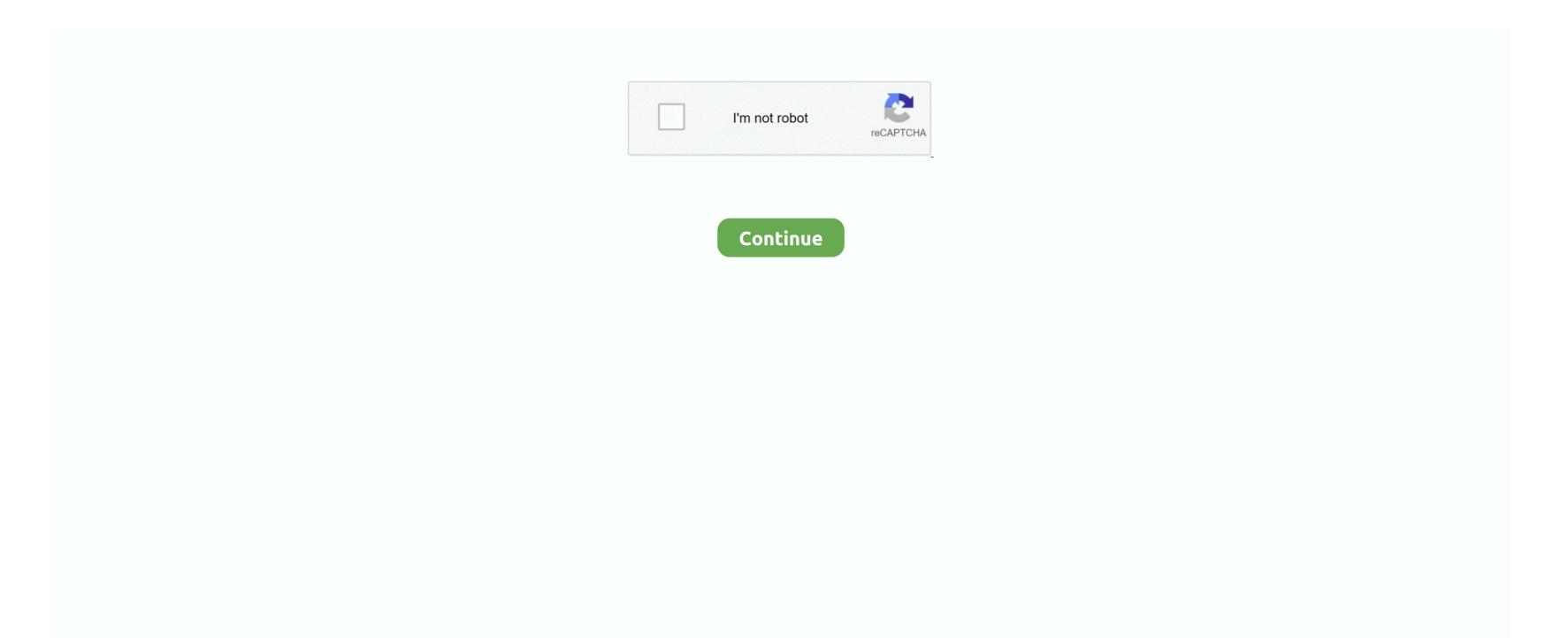

## **Mac For Dummies Free Download**

Following the Northern California landmark-based naming scheme introduced with OS X Mavericks, El Capitan was named after a rock formation in Yosemite National Park, signifying its goal to be a refined version of Yosemite. MacOS Sierra (version 10 12) is the thirteenth major release of macOS (previously OS X), Apple Inc's desktop and server operating system for Macintosh computers.. Written by Bob 'Dr Mac' LeVitus, a well-known tech columnist and Mac expert, this hands-on guide offers how-to information on the classic elements that help run Macs as well as timesaving tips on working with all the major changes that come with Sierra.. OS X El Capitan (version 10 11) is the twelfth major release of OS X (now named macOS), Apple Inc.. Currently a technology author, tech editor, and loyal Mac aficionado, he has also been a computer consultant, programmer, and hardware technician.. Whether you're exploring macOS for the first time, looking for shortcuts to speed up common tasks, or trying to fix a common problem, macOS Sierra For Dummies provides easy-to-follow answers to all your questions.

Book Name: macOS Sierra For DummiesAuthor: Bob LeVitusISBN-10: 1119280656Year: 2016Pages: 483Language: EnglishFile size: 47.. A Mac keyboard has function keys, just like a Windows keyboard, but the keys likely issue different commands in Mac OS X than in Windows.. The book begins with a plain-English explanation of the basics of the macOS desktop and goes on to cover everything from finding files faster, making the most of organization and communication tools, getting your Mac on a network, adding music, movies, and books, and so much more.. Download for Win Download for Mac Latest version: v1 0 1 If you don't already have a serial number, you can purchase the product here.. In short: life with your Mac is about to get so much easier and more efficient!Get acquainted with the newest and classic features of macOS SierraDiscover shortcuts for saving time when working on your MacLearn how popular mobile tools like Siri and Apple Pay are now part of macOSUse the latest creative and productivity tools that come with SierraFind helpful troubleshooting and safety tipsWith the help of this bestselling guide, you'll learn not only how to do it, but how to do it better on macOS Sierra. 3 MBFile format: PDFmacOS Sierra For Dummies Book Description: Your trusted tour guide to macOS Sierra. Mac For Dummies PdfMacbook For Dummies Cheat SheetEMedia Rock Guitar For Dummies. 43 MB Chambers is the author of more than 30 computer books, including OS X Mavericks All-in-One For Dummies, 4th Edition, and previous editions of MacBook For Dummies. 's desktop and server operating system for Macintosh computers It is the successor to OS X Yosemite and focuses mainly on performance, stability, and security.

## dummies meaning

dummies meaning, dummies for babies, dummies for babies, dummies strain, dummies strain, dummies for sale, dummies meaning in tagalog, dummies a wiley brand, dummies font, dummies font, dummies pronunciation

Check Keyboard and Mission Control in System Preferences for your settings MacOS Catalina For Dummies by Bob LeVitus English October 14th, 2019 ISBN: 528 pages EPUB 37.. NOTICE:IF DOWNLOAD LINK IS BROKEN REPORT US AT [email protected]. macOS is the engine that runs your Mac, so it's a good idea to know a bit about how it works.. Freecad mac os x download 10 8 El Capitan is the final version to be released under the name OS X; its successor, Sierra, was announced as macOS Sierra. On a Mac, the commands assigned to function keys vary by the keyboard's size and manufacturer.. Fully updated to cover macOS Sierra, this long-time bestseller is the map you need to navigate Apple's operating system.

## dummies

## dummies definition

e10c415e6f